## 利用 MP43O实现近 Σ-Δ 高精度 ADC设计

微控设计网原创 陈军 长春工业大学

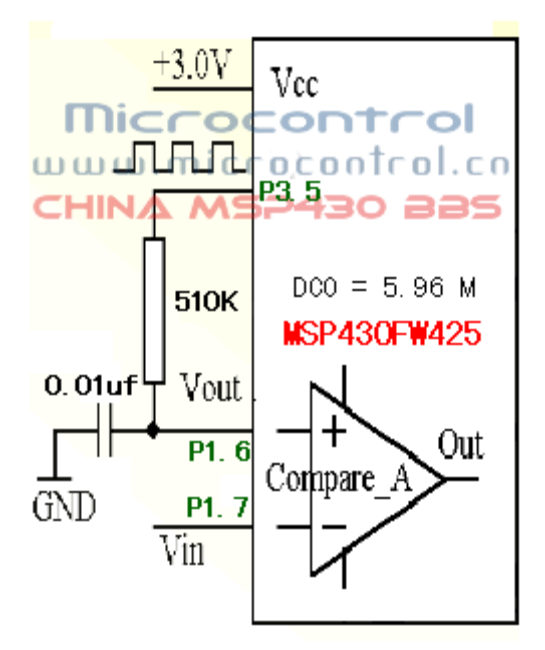

电路中,充电电阻选用了510K电容为OOUF(陶瓷电容)。P2.0换成了P3.5, DCO=5.96WZ。 单片机为 MSP430FW25 供电电压为 3/, 测试时,用一个固定电阻串联一个电位器,调节电位 器即可。电源和地与单片机是共用的。Wn 端接比较器的 V4, 另一端接 V-。电脑里暂时没有 **FROTEL**, 剪切了一个图。我调试的时候,误差在 3mm 内,显示的电压值跳动不超过 3mm 还算 比较我稳定的。谁在参考此例程时有什么问题,欢迎到微控论坛来与我们一起讨论。

影响测量精度的最主要因素是 P3.5输出高电平和低电平的时间。或者说是占空比,一定要 在 50% 否则测量会出现误差。另外,单片机的工作电压一定要稳定。

我的程序也是参照微控技术论坛中提供的一些论文,感谢微控论坛!所以贴出我的程序, 供大家参考,至少这点经验,能缩短朋友们的开发时间。希望大家都能无私点,多多交流!

若要了解 MP43O实现ΣΔ ADC的详细原理, 请到微控技术论坛上查看有关技术献文。

测量电压的程序主要由 main.c, voltage.c, comparator.c 组成。

/\*\*\*\*\*\*\*\*\*\*\*\*\*\*\*\*\*\*\*\*\*\*\*\*\*\*\*\*main.c\*\*\*\*\*\*\*\*\*\*\*\*\*\*\*\*\*\*\*\*\*\*\*\*/

#include  $\langle \text{msp430x} \cup \text{42x} \rangle$ .h> #include "comparator.h" #include "voltage.h"

void InitSys(void) { unsigned int i;

SCFQCTL=0x5a; FLL\_CTL0=DCOPLUS;//DCOPLUS=1

SCFI0=FLLD\_2;// FLLDx=2,MCLK=5. 96M

## **Microcontrol**

```
for (i = 0xfff0; i > 0; i -); // 延时
CompInit(); <br> //初始化比较器
//_EINT(); //打开全局中断控制,若不需要打开,可以屏蔽本句
} 
//--------------------------------------------------------------------------------------------- 
void main() 
{ 
   unsigned int i; 
   WDTCTL = WDTPW + WDTHOLD; //关闭看门狗
   InitSys(); 
   //Initial_lcd(); 
   P3DIR = BIT5; ///设置 P3.5 为输出
while(1){ 
   for (i = 0xffff; i > 0; i -); // 延时
   for (i = 0xffff; i > 0; i -); // 延时
   for (i = 0xfff0; i > 0; i -); // 延时
   for (i = 0xfff0; i > 0; i -); // 延时
   for (i = 0xfff0; i > 0; i -); // 延时
   for (i = 0xfff0; i > 0; i --); // 延时
   get_voltage(); http:///调用测量电压子程序
   \mathcal{N} //display(v); \mathcal{N} . \mathbb{Z}示电压值
   _NOP(); 
  } 
} 
/************************voltage.c ****************************/ 
#include \langle \text{msp430x} \cup \text{42x} \rangle.h>
#include "comparator.h" 
#define flag (CACTL2&CAOUT) 
unsigned int ADC_DATA; 
float v; 
void sample_ad(void) 
 { 
  unsigned int x; 
 //P3DIR|=BIT5;while (flag==0x00) //预充电, 直到比较器两输入端电压相等
   P3OUT|=BIT5; 
for (x=1500; x>0; x-)\{if (flag==0x00)
    {
```
## **Microcontrol**

```
P3OUT = BIT5; //如果 V+ 〈V-, 充电,
     ADC_DATA++; 
    } 
   else 
     { 
   P3OUT&=~BIT5; / / / / / / / / V+ > V-, 放电
   \angleNOP();
   NOP(); <br> //空操作, 使充电和放电时间相等
    _NOP(); 
   \angleNOP();
   \text{NOP}();
     } 
   } 
 P3OUT&=~BIT5; 
  CACTL1=CACTL1^CAEX; //交换比较器两端,以消除比较器的电压偏差
 } 
//--------------------------------------------------------------------------------------------- 
void get_voltage(void) 
 { 
  ADC_DATA=0; 
  CompInit(); 
  CompOpen(100); //打开比较器 
 sample_ad(); //采样 1500 次
 sample ad(); <br> //交换比较器两端, 共采样 3000 次
 CompOpen(0); //close 比较器
v= (float) (ADC_DATA/1000); //ADC_DATA/1000, 即得电压值
 } 
/**************************************************************************** 
文件名: comparator.c
*****************************************************************************/ 
\#include \langle \text{msp430x} \cup \text{msp42x} \rangle.h>
#include "comparator.h" 
#define CA0_IN BIT6 //将比较器输入端 CA0 定义到 P1.6
#define CA1_IN BIT7 //将比较器输入端 CA1 定义到 P1.7
/**************************************************************************** 
初始化
*****************************************************************************/ 
void CompInit(void) 
{ 
   CACTL2 = P2CA0+P2CA1+CAF; //CA0 选择外部信号输入,CA1 选择外部信号输入
   CAPD = CA0_IN+CA1_IN; //关闭输入缓冲
} 
/****************************************************************************
```
打开或关闭比较器模块 doit: 100: 打开 0: 关闭 void CompOpen(unsigned char doit)  $\{$  $if(doit==100)$  $\{$  $CACTL1 \models CAON;$ <sup>}</sup> else if(doit= $=0$ )  $\{$ CACTL1  $&=-$ CAON;  $\}$  $\}$ extern get\_voltage(void); #ifndef \_COMPARATOR #define \_\_COMPARATOR void CompInit(void); void CompOpen(unsigned char doit); void CompInit\_convert(void); #endif 

版本: Vl. 2